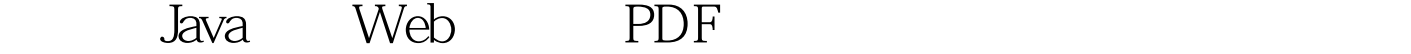

https://www.100test.com/kao\_ti2020/144/2021\_2022\_\_E5\_A6\_82\_ E4\_BD\_95\_E7\_94\_A8J\_c104\_144335.htm HTTP WWW Internet www web www 基于客户机/服务器计算模型,由Web 浏览器(客户机)  $Web$ HTTP HTTP TCP/IP web web web 用的、无状态的、面向对象的协议。HTTP协议的作用原理包 the set of the set of the set of the set of the set of the set of the set of the set of the set of the set of the set of the set of the set of the set of the set of the set of the set of the set of the set of the set of th  $\mathsf{socket}$ ending the socket of the socket of the socket socket  $\alpha$ Web HTTP GET POST POST FORM GET  $GET / 10$ HTTP/1.0 Web HTTP 3 :Web HTTP Web web  $\hbox{HTTP}$ web web web www.mycompany.com :8080/mydir/index.html建立了连接,就会发送GET命令 GET /mydir/index.html HTTP/1.0. www.mycompany.com Web mydir index.html. Web

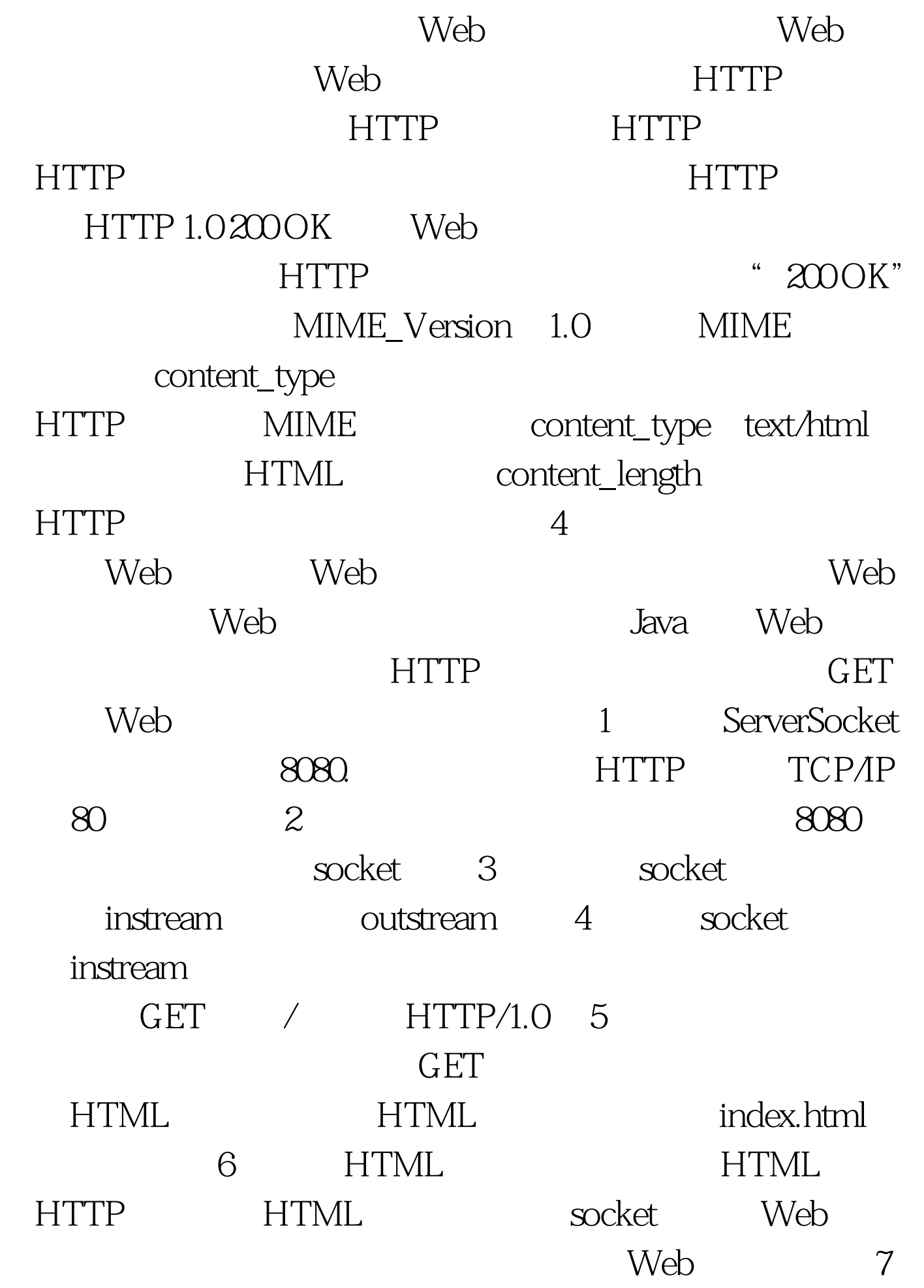

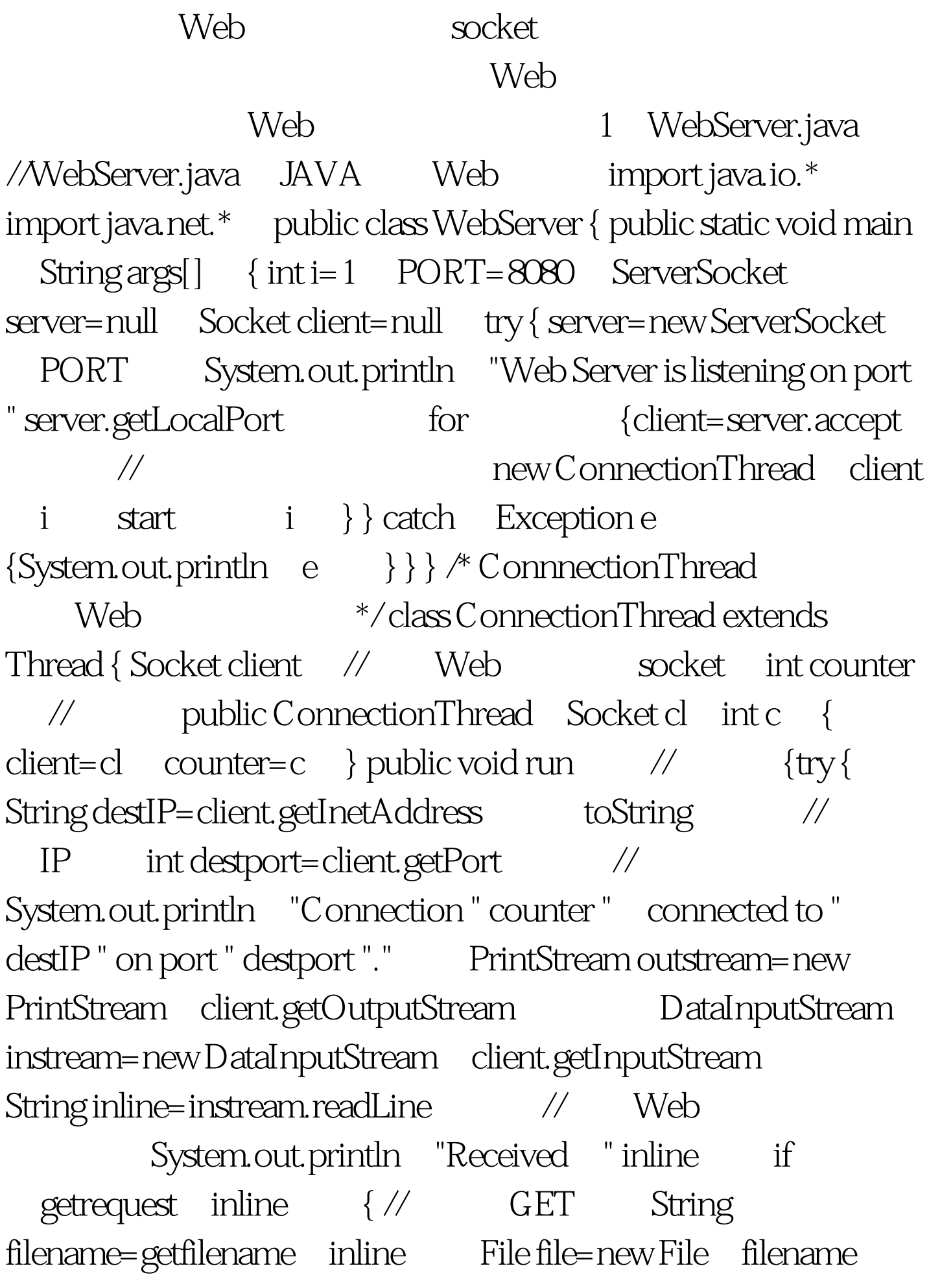

if file.exists  $\{$  // Web System.out.println filename " requested." outstream.println "HTTP/1.02000K" outstream.println "MIME\_version 1.0" outstream.println "Content\_Type text/html" int len= int file.length outstream.println "Content\_Length "len outstream.println "" sendfile outstream file // outstream.flush } else { // String notfound=" Error 404-file not found" outstream.println "HTTP/1.0 404 no found" outstream.println "Content\_Type text/html" outstream.println "Content\_Length " notfound.length 2 outstream.println "" outstream.println notfound outstream.flush ) } long m1=1 while m1 client.close } catch IOException e { System.out.println "Exception  $e$  } } /\*  $GET''$  \*/boolean getrequest String s { if  $s$  length  $>0$  {if  $s$  substring  $0$ 3 equalsIgnoreCase "GET" return true } return false ; } /\* 获取要访问的文件名 \*/ String getfilename(String s) { String f=s.substring sindexOf 1 f=f.substring 0 f.indexOf  $try{$ i f f charAt 0 == /} f=f.substring(1); } catch (StringIndexOutOfBoundsException e { System.out.println "Exception " e } if f.equals f="index.html" return f /\* Web \*/void sendfile PrintStream outs File file { try { DataInputStream in=new DataInputStream new FileInputStream  $file$  int len= int file.length byte buf[]=new

byte[len] in.readFully buf outs.write buf 0 len outs.flush in.close } catch Exception e { System.out.println "Error retrieving file." System.exit 1 } } } 程序中的ConnectionThread线程子类用来分析一个Web浏  $\mathsf{Web}$  $g$ etrequest $\qquad \qquad \text{GET}^n$ getfilename s s HTML sendfile  $\qquad \qquad$  socket Web getrequest 部分作修改,也能对POST请求进行处理。 三、运行实例 为 WebServer.class ConnectionThread.class index.html NT40SRV C JWEB 2 index.html JAVA WEB 1998 8 28 java WebServer.class C: jweb>java webserver URL WebServer URL http://nt40srv 8080/index.html 出指定的HTML文档。 注意,不能缺省端口号8080,如缺省 , we will also write  $\mathbf{W}\mathbf{E}\mathbf{B}$ Windows 95  $\text{localhost}$  127.00.1 URL URL http://localhost: 8080. 100Test www.100test.com